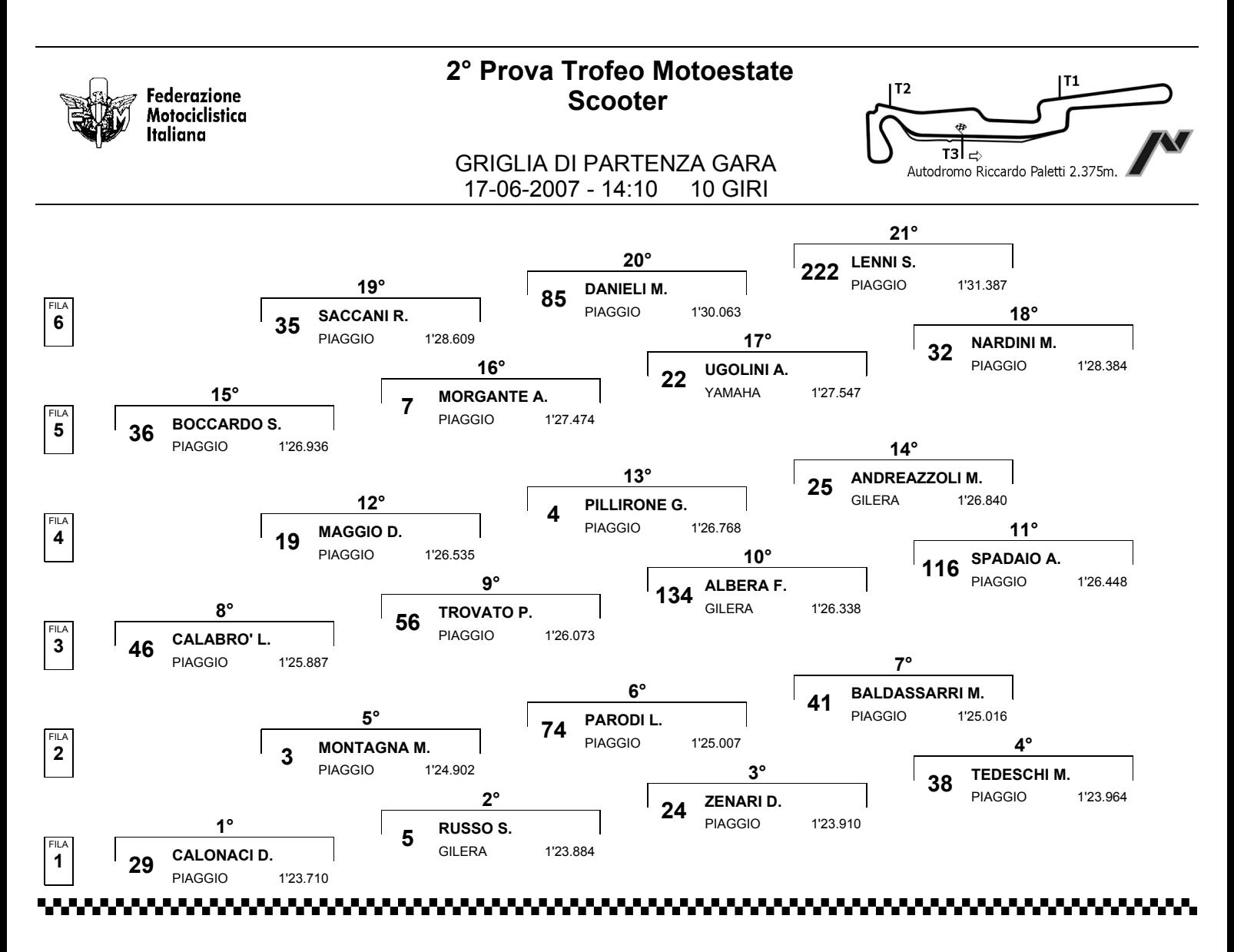

Esposta ore:

IL DIRETTORE DI GARA : Sarzibraga Christian

IL D.S. CRONOMETRAGGIO : Rapi Andrea